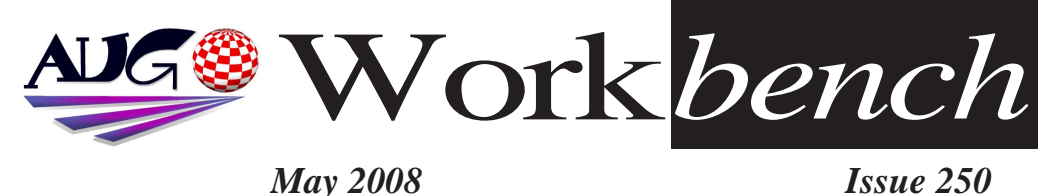

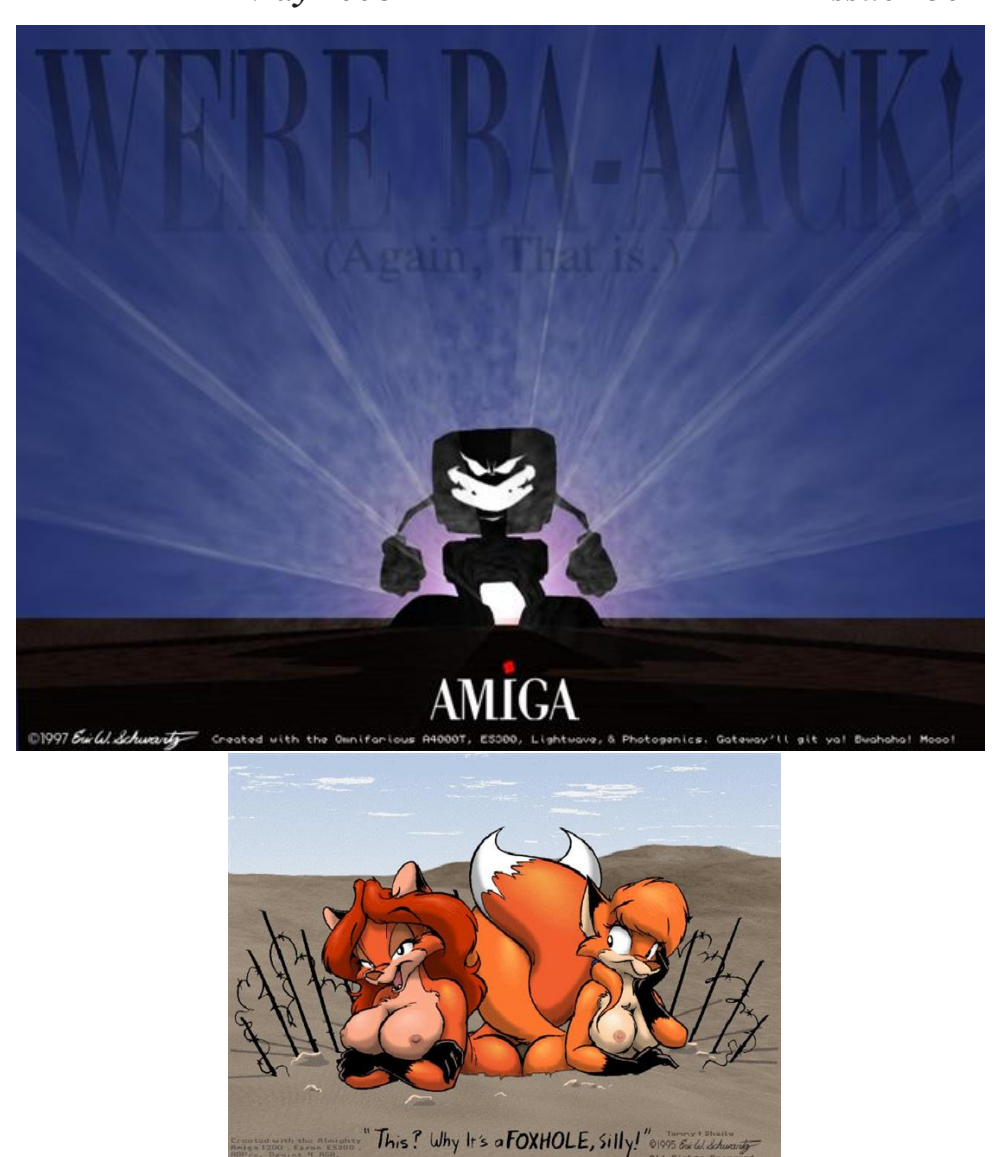

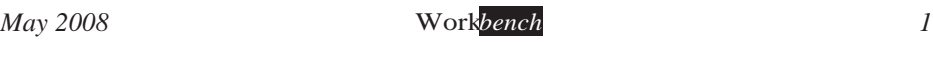

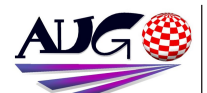

### $12.324 \times 10^{-1}$

**Barry Woodfield Phone: 0017 2067** *Phone:9917 2967*  $elbazw@yahoo.com.auContr$ *elbazw@yahoo.com.auContr*

Contributions can be soft copy (on floppy<sup>1</sup>/<sub>2</sub> disk) or hard copy. It will be returned *if requested and* accompanied with a selfaddressed envelope The editor of the Amiga *Users Group Inc. newsletter* Workbench retains the right to edit contributions for clarity and length. Send contributions to: Amiga Users Group P.O. Box 2097

*<u>Seaford</u></del> Victoria 3198*  $\Omega$ <sub>R</sub>

### elbazw@yahoo.com.auAdve *elbazw@yahoo.com.auAdve*

Advertising space is free for members to sell private items *members to sell private items*  For information on commercial rates, contact: *commercial rates, contact:* 0415 161 2721  $tonym@sentinal.dyndns.org$ *tonym@sentinal.dyndns.org*

### **Deadlines**

Workbench is published each month. The deadline for each *issue* is the 1st Tuesday of the month of publication. *the month of publication.*

All articles in Workbench are Copyright 2008 the Amiga Users Group Inc. unless otherwise indicated. Articles may be reproduced for noncommercial purposes *if* accompanied by a credit line including the original authors name and the words: **Reprinted from Workbench** the newsletter of the Amiga *I Isers Group Users Group. http://www.aug.org.au*

**Disclaimer**<br>The views expressed in the Amiga Users Group Inc. newsletter Workbench are those of the authors and do *those of the authors and do*  views of the editor or the *views of the editor or the* 

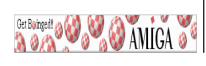

## **Editorial**

A Big Hello to all Amigans out there.

I see all sorts of strange and wonderful things are occurring in the **AMIGA** world, mostly in our favour. Thank heaven!

The latest version of AmigaSYS has been released at last. (Check out page 4) It looks like being very good. Hope to get it up and running at the *page 4) It meeting.* (With Michael's help, that is  $\div$ ) Come and see how it turns out. *next meeting. (With Michael's help, that is ;-) Come and see how it turns out.*

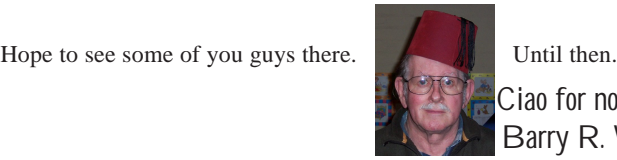

**Until then** 

Ciao for now. **Barry R. Woodfield.** 

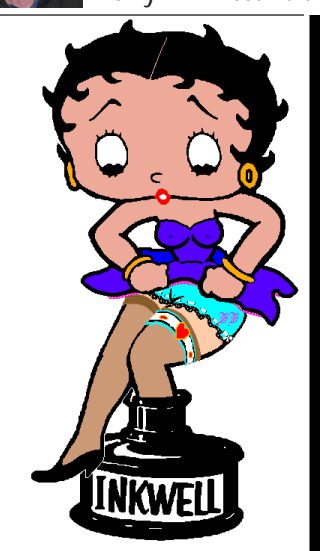

# *ADUG Memberships*

*User Group offers you User Grance to help bring* Amiga back to the people.  $\mathcal{L}$ <sup>*Amiga back to the people*</sup>

*By joining ADUG you help fund for*  Sydney CeBit show this year. It was through ADUG the 2001/2002 Comdex show appearances were funded. **Memberships can be paid** at AUG meetings.

http://www.amigadownunder.org *http://www.amigadownunder.org*

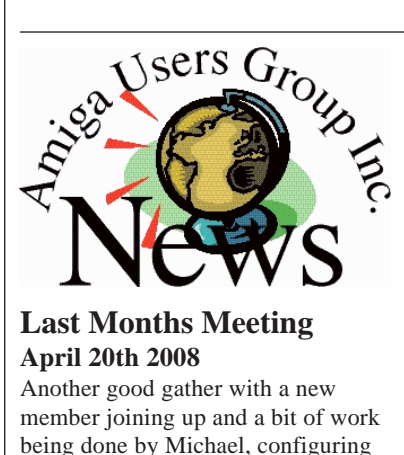

sers

*being done by Michael, configuring WinUAE on my machine. This Months Meeting*

Once again, you are all invited to come along and join in the fun. Even *if you just want to play a few games if you just want to play a few games* 

# *Next Months Meeting June 15th 2008*

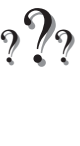

# *Bytes & Pieces*<br> **Some More New Slashdot for complete**

# **Masonicons**

There are several new and reworked 32-bit *icon archives for* AmigaOS 4.0 available on the Masonicons website.

## **New Minimig core files**

ACube Systems is happy to announce the *immediate availability immediate availability*  and PIC firmware. This *and PIC firmware. This Minimig owners to use* new ROMS. Amiga **Forever encrypted** *ROMs* are now fully supported and 256KB ROM<sub>s</sub> can be used too. **Thanks again to Dennis** *Thanks Weeren for his hard work that will make all* retro Amiga users happy. The updated files *are available on the Minimig page:* http://www.acube $s$ *vstems.biz/eng/minimig systems.biz/eng/minimig*

**Open Source Java** Sun is finally taking the *necessary* steps to make **Java open source. See** *Java open source. See* 

details: http://developers.slashd ot.org/developers/08/04/ *ot.org/developers/08/04/* **237220.jpml** Web Browser 1.24 **0WB** for AmigaOS 4 has reached version 1 24 There is also a complete package with version 1.21 *package and an analyzing that includes* all the shared objects *all to get OWB*  $r$ *unning.* **Zorro II/III DMA USB 2.0 controller for all Zorro capable Amigas!** *Zix years after introducing* USB to the Amiga Classic, E3B (Michael Böhmer) and PCP (Chris Hodges) are pleased to announce *fhe new USB 2.0 Zorro II/III DMA controller DENEB.* Please read all details of the DENEB on *details of the DENEB on*  release and the product

page. DENEB is available from now on directly at: *http://www.e3b.de/usb/* and selected Amiga dealers.

**Software MIDI Sampler Phonolith 1.0 released Phonolith is a software** *Phonolic instrument for AmigaO instrument for AmigaOS* 

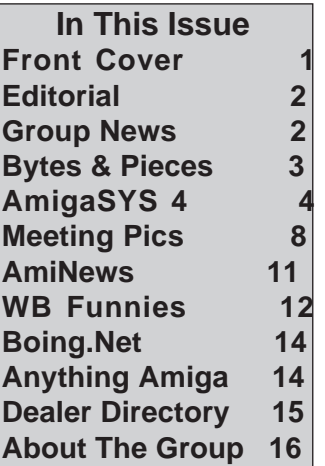

4, which plays sampled waveforms. It's usable with **Henry and other CAMD based sequencers**, or just a  $\emph{connected MIDI}$  keyboard. *conduction containty containty containty containty containty containty containty containty containty containty containty containty containty containty containty containty containty co* **Phonolith is free software** *Phonolet GPL now This* decision was made. **because I won't spend<br>much time in this project** *much time in this project it, because I stopped* making music on Amiga. Sorry. Please contact me, if  $you$  are interested in the *source code.* A sourceforge.net project will  $follow$ 

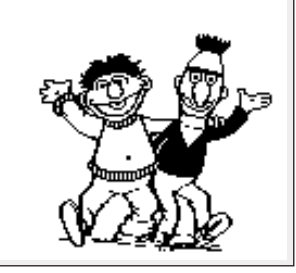

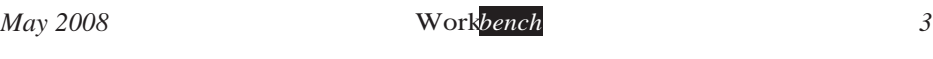

# **AmigaSYS 4**<br>Software News : AmigaSYS 4 - WinUAE version released!

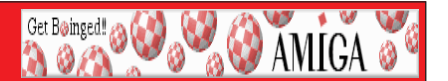

It is a bit late, but finally the new AmigaSYS has arrived. Perhaps this version took the *It is a but it was not for nothing. Anybody that has used the older AmigaSYS systems before* will see huge differences. The new AmigaDOS 3.0/3.1/3.9 installers are finished with 3-4 times *more knowledge and with support for five languages. Both new and old users will experience a lot* of new and interesting things in AmigaSYS 4. Almost every install is supported, and maybe the possibility of installing AmigaOS 3.9 without needing to have 3.0/3.1 will attract more people to *possibility of installing AmigaOS 3.9 without needing to have 3.0/3.1 will attract more people to* 

## *try it...* **Installer:**

Possibilities of the first run:

- *-* Commodore Workbench 3.0.
- *Commodore Workbench 3.0,*
- *Commodore Workbench 3.1,*
- AmigaOS 3.9 installing opportunity.

To install Commodore Workbench 3.0/3.1, you will need your real Commodore Amiga, or Amiga Forever 2006 or 2008 Workbench and Extras disks.

Amiga Forever Workbench 3.1 only needs the Workbench disk (Amiga Forever 5,6, 2005 owners *Amiga Fores Horewirk Borkbench disk on the CD).* 

The one disk installer supports the Commodore Amiga Workbench 3.0/3.1 disk too, but some of the functions (which are on the Extras disk) are not available.

**AmigaOS 3.9:** Direct 3.9 installing (no need to install 3.0/3.1) just put the CD into the drive and select this function and wait, the CD will be automatically recognized by the installer.

## Supported Workbench install disks:

Commodore Workbench 3.0 Workbench/Extras

*Commodore Workbench 3.0 Workbench/Extras*

Commodore Workbench 3.0/3.1 only Workbench disks.

Amiga Forever Workbench 3.1 only Workbench (AF 5, 6, 2005)

Amiga Forever Workbench 3.1 Workbench/Extras (2006, 2008)

Amiga Forever AmigaOS 3.9 (AF 5, 6, 2005, 2006, 2008)

*Amiga Forever AmigaOS 3.9 (AF 5, 6, 2005, 2006, 2008)*

*Amiga Forever Online AmigaOS 3.9 (AF 5, 6, 2005, 2006, 2008)*

*H&P AmigaOS 3.9 RED* 

**H&P AmigaOS 3.9 PINK** 

AmigaOS XL/Amithlon CD 3.9

## **Fixes in the AmigaDOS installer:**

- Button selected options (languages, selection of AmigaOS installing).

- MENU bug fixed (Not executable...).

- 3.0/3.1 install, run bug fixed (Not executable 1 2 etc...).

- Automatic CD/DVD mount, AmigaOS 3.9 CD recognizing, kickstart recognizing  $(3.0/3.1 \text{ only})$ accepts 3.1, supported 3.9 CD will be recognized and the installer will run automatically).

*accepts 3.0/3.1 installers with preset options for (Commodore Workbench 3.0/3.1/Amiga Forever Workbenches, 1 or 2 disk installers installers*  $\mu$ *Forever Workbenches, 1 or 2 disk install etc)*

# **AmigaSYS 4**<br>
- Separate AmigaOS 3.9 installers, written for AmigaDOS 3.9.

- 
- *-* Music under AmigaOS 3.0/3.1/3.9 installing, Interference.

*- Music under AmigaOS 3.0/3.1/3.9 installing, Interference. pictures from the partners and contributors at the partners and contributors at the end of the street* 

*installing. - English, Deutsch, Hungarian, Polish, Italian installing languages, 3.0/3.1/3.9 support, claviature*  map, resolution.<br>- From 800x600 16 bit to 1680x1050 32 bit resolution select at the AmigaOS 3.0/3.1 part.

**Get Boinged! @ @ & Q AMICA** 

- 
- From 1024x768 32 bit to 1680x1050 32 bit resolution select at the AmigaOS 3.9 part.
- Systematized installer units, music, outro, resolution, languages, installers, etc.

*-* In the Amiga Forever CD/Online/Plus 3.9 installer, you can select to install the built-in AF programs (PPAINT 7.1, Dopus 5, etc), the Online/Plus installer install them automatically and they will available on the drive "Work:".

- A lot of language specific misspell/syntax fault fixed in the AmigaDOS installer.

*- A lot of language specific misspell/syntax fault fixed in the AmigaDOS installer. ascii characterize installer helps, (3 step: 1) what should you do, 1) where*  $\frac{1}{2}$  *you do all all a*)  $\frac{1}{2}$ 

*installer)*

*- A lot of external, rewritten (replacement) program was used.* 

- New versions of AmigaSYS, CheckCD, CheckKick for AmigaOS 3.9.

## **Full support for 5 languages:**

You asked what is behind these?

## For example:

*For example: AmiStart has it's menu items in the selected language too! (e.g* 

*Games/Spielen/Játékok/Gry/Giochi), not only for the system, but the all of the AmiStart program* 

## **Programs, optimized for different languages:**

## AmigaSYS Extra options:

Button selected about, help files and descriptions (HTML+gfx) in five languages, fully *Button selected about, help files and descriptions (HTML+gfx) in five languages, fully program maker's name,*  $\frac{1}{2}$  (3.0/3.1/3.9) *etc. (3.0/3.1/3.9)*

Button selected resolutions 800x600, 1024x768, 1152x854, 1280x800, 1280x960, 1280x1024,

1600x1200, 1680x1050, the 800x600 is only 3.0/3.1. (3.0/3.1/3.9)

Button selected themes  $(3.9)$ 

Button selected menus, AmiStart->Amidock, Amidock->Amistart switcher (a lot of people wanted AmiDock, here **:**) (3.9), doesn't work under Amiga Forever, because the Amiga Forever doesn't have Amidock *doesn't have Amidock.*

A lot of new graphics item and fix in the lookout.

More than 30 exclusive PNG icons, my works to you, cutting, converting, I hope they will be OK, there was a lot of work with them.

Every extra AmigaSYS function which is reachable in the menus, works with button selection (not *Every extra AmigaSYS function which is reachable in the menus, works with button selection (not* 

### *old browsing). Only AmigaOS 3.9:*

# *AmigaSYS 4*

*-* Ken Lester DualPNG icon using. (Old themes used Ken<sup>*'s*</sup> icons(v3) this was expanded to v4, nicer and faster than v3.

**Get Boinged! @ @ & Q AMIGA** 

*nicer and faster than v3.)* downloaded as an addon.

- Fully reconfigured AmiStart (systematized, games, emulation, system, internet, etc, unnecessary *- Fully reconfigured AmiStart (systematized, games, emulation, system, internet, etc, unnecessary* 

- Bubble icons in AmiStart and AmiDock.

*- Bubble icons in AmiStart and AmiDock. - In AmiStart submenus, every program has an unique icon, not a presetted like before,* 

*systematized.*

- In several place, the window sizes, produced misplaced captions, fixed everywhere.

*-* Limpidclock character fix for every language, at Polish and Italian languages, the months are Polish and Italian too!

- amistart, amidock switcher, you can select your menu.
- amistart, amidock resolution fixes up to 1024-1680 in every language.
- *amistart, amidock resolution fixes up to 1024-1680 in every language.*
- reaction extra settings.

- 3.0/3.1/3.9 OS version are extricated, under 3.0/3.1 a Workbench Floppy, under 3.9 a CD shows the actual OS version in the about file!

## **New programs and updates:**

- Added AmiTradeCenter 1.4 (FTPMount deleted).
- Added AmiTradeCenter 1.4 + German, hungarian catalog.
- Added AKPNG 45.81.
- *Added AKPNG 45.81.*
- Added Amiga Spectrum emulator 0.89.
- *Added Amiga Spectrum emulator 0.89.*
- Added PlayOGG 8.9.
- Added WHDLoad 16.8.
- Added WormWars 8.51.
- *Added PicShow 31 403*
- Added Thumb V7.253 for PicShow.
- Added JoinSplitter 1.32
- Added TmpegENC GUI 2.65.
- Added TmpegENC GUI 2.65 + German, hungarian, Italiano catalog.
- Added Wookiechat  $2.8$  + new settings and smileys.
- Added AMRSS  $5.57$  + extra catalogs.
- *Added AMRSS 5.57 + extra catalogs.*
- Added az SKick pack RTB files to Devs:
- Added MakeCD 3.2D + local files.
- Added MMKeyboard 3.25.
- Added und64 38.19.
- Added UaeOuit. *- Added UaeQuit.*

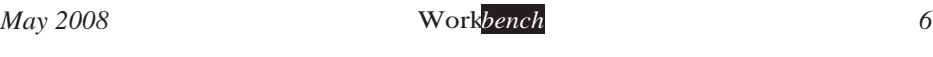

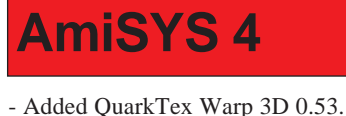

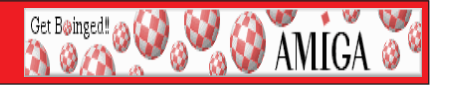

- 
- Added Cmanager.library 34.2.
- Added Codeset.library 6.5+charsets.
- Added Configfile.library 2.19.
- Added Explode.library 7.0 68040/68060 fixed version.
- Added PowerPacker.library 36.10.
- Added TTEngine.library 7.2.
- Added YAM 2.5.
- Added Smart File System 1.277.

### *Mui Class:*

- MCC Betterstring 11.14
- *MCC GUIGfx 19.2*
- *MCC Toolbar 15.12*
- *MCC MailText 19.9*
- MCC Newstring 16.18
- *MCC NBitman 15.4*
- *MCC NFloattext 19.53*
- *MCC NIist 20.117*
- *-* MCC NListtree 18.24
- *MCC NListtree 18.24*
- MCC Speedbar 19.4
- *-* MCC SpeedCFG 11.0
- MCC SpeedbarVirt 19.4
- MCC Speedbutton 19.4
- *MCC TextEditor 15.26*
- *MCC The Bar 26.1*
- *MCC TheBar 26.1*
- MCC TheButton 26.1
- *-* MCC Toolbar 15.12
- *MCC URLText 19.7*

And a lot of other things, which have a great purpose, but have been left out of the list... *And a lot of other things, which have a great purpose, but have been left out of the list...*

- *OS Support List:*
- *Commodore AmigaOS 3.0 Workbench+Extras.*
- Commodore AmigaOS 3.0 Workbench.
- *Commodore AmigaOS 3.0 Workbench.*
- Amiga Forever AmigaOS 3.1 Workbench+Extras.
- Amiga Forever AmigaOS 3.1 Workbench.
- H&P AmigaOS 3.9 Pink/Red.
- *Amiga Forever 6 CD (3.9).*
- *Amiga Forever 6 Online edition (3.9).*
- *Amiga Forever 6 Installed (3.9).*
- *Amiga Forever 2005 CD (3.9). - Amiga Forever 2005 CD (3.9).*

# *Meeting Pictures*

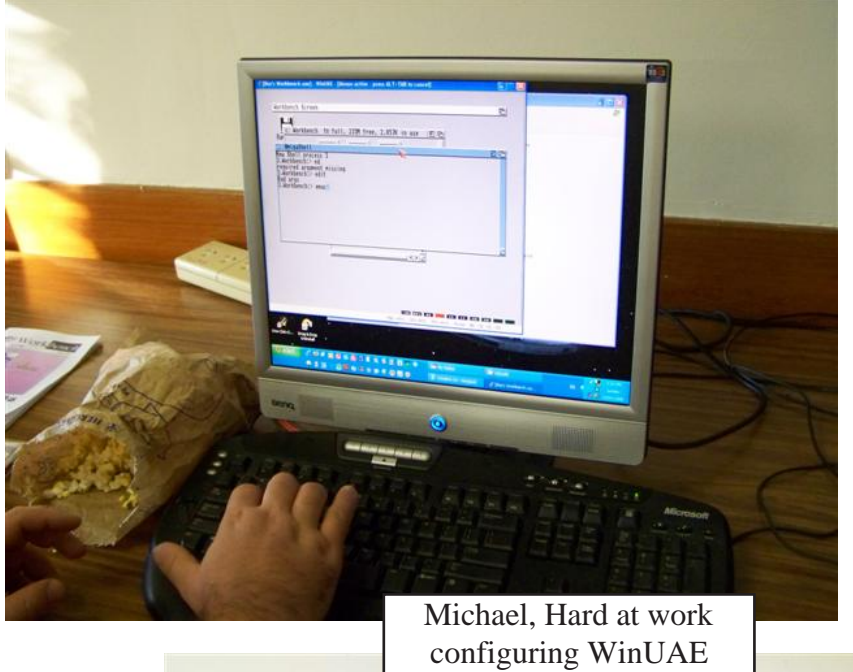

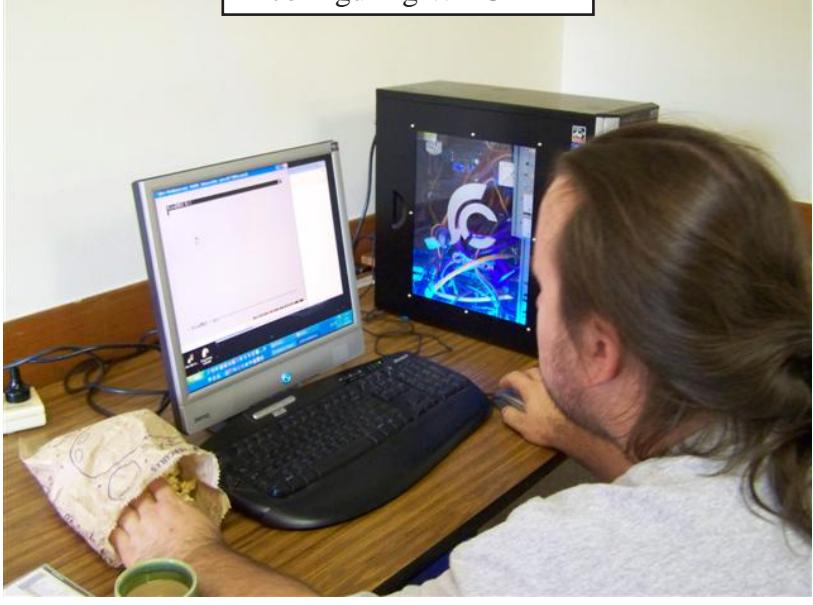

**Get Boinged! @ @ @ & & AMICA @ G** 

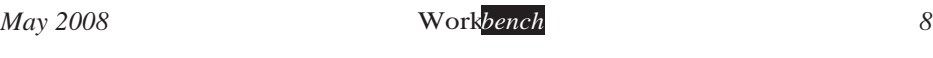

# *Meeting Pictures*

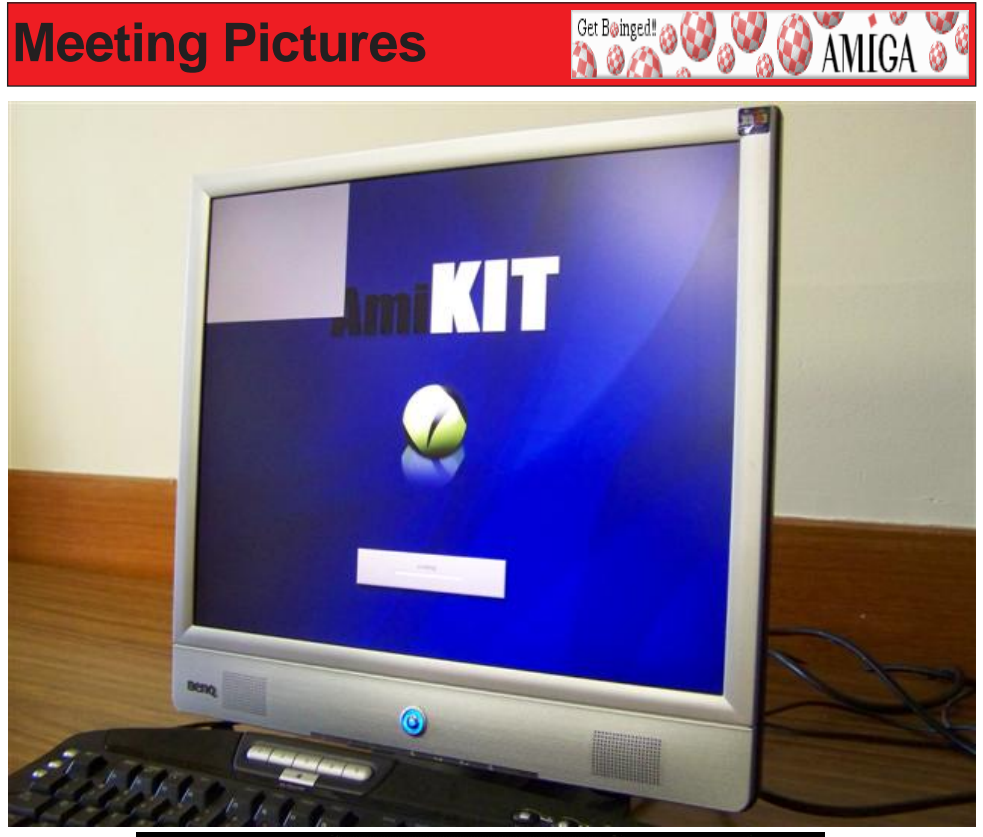

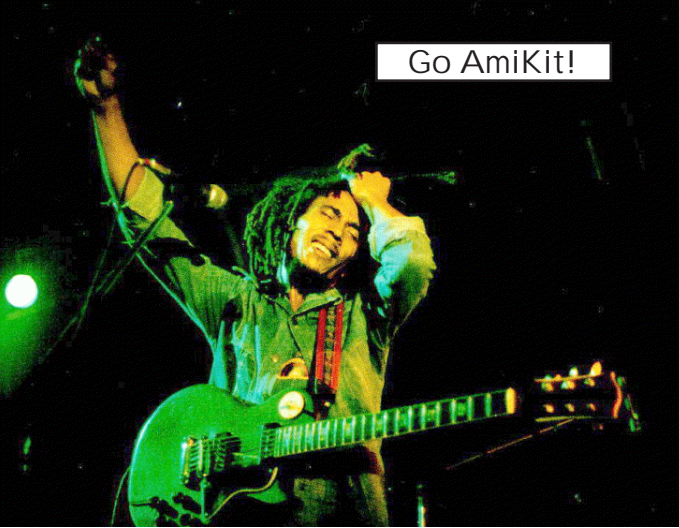

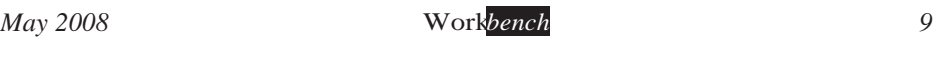

# **AmigaSYS 4**<br>**- Amiga Forever 2005 Premium edition (3.9).**

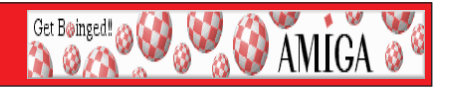

- 
- *Amiga Forever 2005 Online edition only installed! (3.9).*
- *Amiga Forever 2005 Online edition only installed! (3.9).*
- *Amiga Forever 2006 Premium edition (3.9).*
- *Amiga Forever 2006 Online edition only installed! (3.9).*
- *Amiga Forever 2006 Online edition only installed! (3.9).*
- *Amiga Forever 2008 Premium edition (3.9).*
- Amiga Forever 2008 Online edition only installed! (3.9).
- *Amiga Government 2008 Online*  $\binom{39}{4}$ *- AmigaOS XL Amithlon CD. (3.9).*

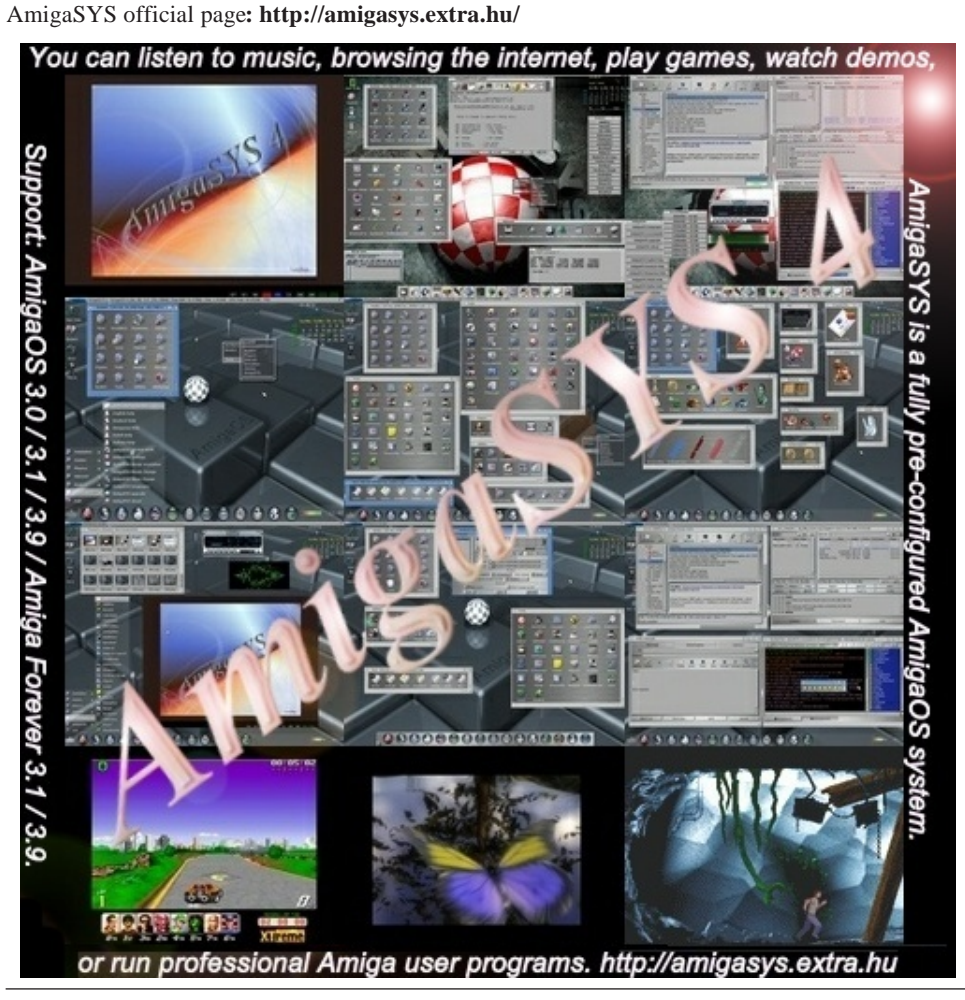

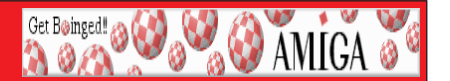

# **AmiNews**<br>AmigaOne News : APC&TCP: Price Cuts Up To 60%

We intend to release many new products for the Amiga this year. Because *We intend to release many new products for the Amiga this year. Because* 

*That's why we decided to reduce many of our products in price. For example*<br>Pinhall Brain Damage for just 5 - Furo or the DigiBoosterPro AddOn CD for Pinball Brain Damage for just 5,- Euro or the DigiBoosterPro AddOn CD for only 4,- Euro. The APC&TCP Classix are only 9,90 Euro and SeaSide just 3,*only 4,- Euro. The APC&TCP Classix are only 9,90 Euro and SeaSide just 3,-* 

All in all we have cut the price for nearly 20 products. And we also have some special offers for you matching the 10th anniversary of the Amiga Future at the *starting page of our online shop. For example 5 older Amiga Future issues for a* pack price of just 2,- Euro. www.apc-tcp.de *pack price of just 2,- Euro. www.apc-tcp.de*

# *The following articles have been added to the website of the French*

- Amiga and MorphOS news, March/April 2008.
- Old Amiga news of September/October 1999.
- *-* News : Natami, the new Classic Amiga.
- *Interview with Andreas Falkenhahn.*
- *Interview with Andreas Falkenhahn.*
- Review of Alinearis 2
- Review of Doman.
- Review of The Goonies 20th Anniversary Edition.
- *Review of The Goonies 20th Anniversary Edition.*
- *-* Hardware : A570.
- *-* Hardware : add a reset button on an Amiga 500.
- *File : History of the Amiga year 2002.*
- *File : History of the Amiga year 1980-1993 and 1997-2000 (update).*
- *File : the Amiga licenses.*
- *File : Scoopex part 3 : influence of the froggies in Scoopex.*
- Tutorial : installation of Linux Ubuntu 7.10 "Gusty Gibbon" on Pegasos II.
- *-* Misc : update of the glossary.
- Ouiz about the CDTV-CR.
- Quiz about the Minimig.

Rendez-vous on **http://obligement.free.fr** for this nice reading. *Rendez-vous on http://obligement.free.fr for this nice reading.*

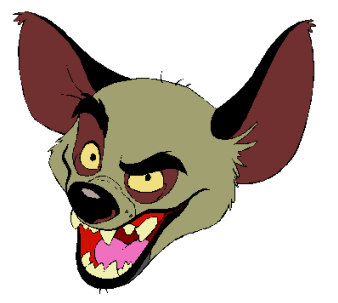

# **Workbench Funnies**

Get Boinged! 20

**O AMIGA** 

A 5-year old boy went to visit his grandmother one day. While playing with his toys in her bedroom while grandma was dusting furniture, he looked up and said, *tows in her bedroom was dusting furniture, here is a her a boyfriend?"*<br> *Grandma replied "Honey my TV is my boyfriend I can set in my bedroom and y* 

*Grandma replied, "Honey, my TV is my boyfriend. I can set in my bedroom and watch it*  comedies make me laugh. I<sup>*'m*</sup> so happy with my TV as my boyfriend." Grandma turned<br>on the TV and the picture was borrible. She started adjusting the knobs trying to get the *on the TV and the picture was horrible. She started adjusting the knobs trying to get the picture in focus. Frustrated, she started hitting on the backside of the TV hoping to fix* the problem. The little boy heard the doorbell ring so he hurried to open the door. When the door opened, there stood Grandma's minister. The minister said, "Hello son is vour grandma home?"

The little boy replied, "Yeah, she's in the bedroom bangin' her boyfriend."

A Jewish guy goes into a confessional. "Father O'Malley," he says, "my name is Isaac Cohen. I'm seventy eight years old. And believe it or not, I'm currently involved with a 28 year old girl, and also, on the side, her 19 year old sister. We engage in all *manner of pleasure, and in my entire life I've never felt better."* 

*mander of please in my entirement in my end in my end in my end in my end in my end in my end in writing and in my end in my end in my end in my end in my end in my end in my end in my end in my end in my end in my end in "My good man," says the priest, "I think you've come to the wrong place. Why are you telling me?"*<br>The guy answers: "Well, why not you? I'm telling everybody else!"

**Barrel Statisfaction** 

In days of old, this young sailor was about to sign up for a 6-month voyage on a sailing ship. He asked the captain about sex life, since there would be no women on the ship. "Don' ye worry about it, lad. We'll make sure your needs are taken care of."<br>After about 2 weeks at sea, the lad had a boner that wouldn't go away, so he went to ask *After about 2 weeks at sea, the lad had a boner that wouldn't go away, so he went to ask the captain how to take care of it. "Aye, lad, Well, here's ya key. Go open up the door under the ladder. In there you'll find a barrel, take the bung out of the hole and insert your manhood. I think you'll find this arrangement satisfactory." The lad went down,*  time. In fact, it was SO good he asked for the key the next five nights in a row.

On the sixth night, the captain said, "No, not tonight, laddie; Y' see, it's your turn in the harrel "

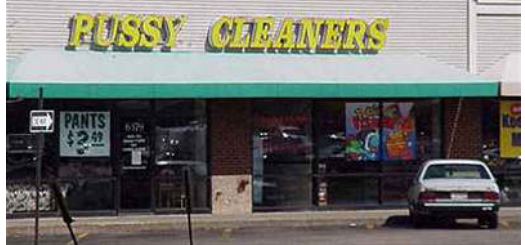

# **Workbench Funnies**<br>30 More Things Not to Say to a Naked Guy

Get Boinged!

**O** AMIGA

- 31. I didn<sup>*'t*</sup> know they came that small.<br>32. Why is God punishing you?
- 
- *32. Why is God punishing you? 33. At least this won't take long.*
- *34. I never saw one like that before.*
- 
- 36. But it still works, right?
- 37. Damn, I hate baby-sitting.
- *37. Damn, I hate baby-sitting.*
- 39. Do you take steroids?
- 40. I hear excessive masturbation shrinks it
- 41. Maybe it looks better in natural light.
- *41. Maybe it looks better in natural light. 42. Why don't we skip right to the cigarettes?*
- *43. Oh, I didn't know you were in an accident.*
- 
- *44. Did you date Lorena Bobbitt? 45. Aww, it's hiding.*
- 
- *46. Are you cold?*
- 48. Is that an optical illusion?
- 49. What is that?
- *49. What is that? 50. I'll go get the ketchup for your french fry.*
- 
- 52. It<sup>*'s*</sup> a good thing you have so many other talents.
- 
- 54. So this is why you're supposed to judge people on personality.
- 
- *55. Where are the puppet strings?*
- 57. Look, it fits my Barbie clothes.
- *57. Look, it fits my Barbie clothes.*
- 59. Is that a second belly button?
- *59. Is that a second belly button? 60. Where's the rest of it?*

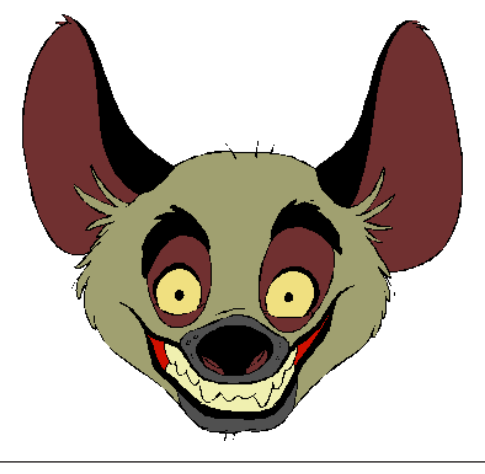

Boing Hosting VIC B1632934T

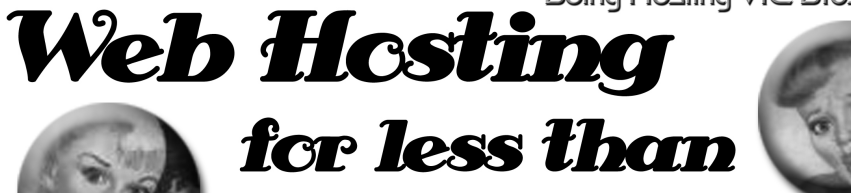

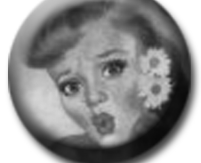

# $$5C$  / year

# **that's less than \$1 a week!**

# www.bcinghesting.com.au

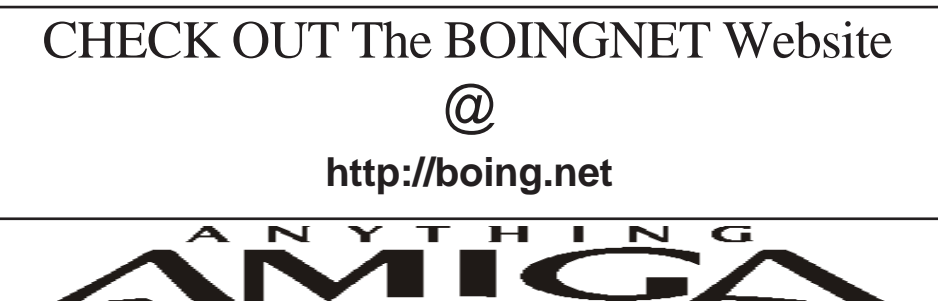

*Eyetech Z4 Amiga 1200 Tower Case AU\$420.00 Eyetech's famous A1200 tower conversion.*

*Maximus Amiga 1200 Mid Tower AU\$320.00*  case utilises a new fabricated rear panel that allows fitting of your A12oo motherboard.

*Amiga 1200 Magic Pack AU\$399.00 Brand new Note:These packs are fully imported from our supplier ...* 

*fitting of your A12oo motherboard.* 

*EzyMouse PS/2 Adaptor AU\$70.00*  PC PS<sup>(2)</sup> mouse on your Amiga *PC PS/2 mouse on your Amiga.* 

*EzyKey Keyboard Adaptor AU\$58.00* 

*on your A1200. A necessary item for tower* 

*IOBlix High Speed Serial Port 1200S AU\$81.00 High Speed Serial Port 1.5 mbps for Amiga 1200 computers.* 

*Highway USB Controller AU\$190.00 U*<br>Compatible with IISB 1.1 *Compatible with USB 1.1* 

*4 Way IDE Interface AU\$49.95*  and 600. Fit this device and use up to 4 IDE  $hard drives$ 

Blizzard 1230/50 A1200 Accelerator AU\$250.00 Brand new boxed Blizzard 1230/50 Amiga 1200

*The EzyKey adaptor allows the use of PC keyboards Brand new boxed Blizzard 1230/50 Amiga 1200*  Postal Address PO Box 3184, Robina Town Centre, Queensland, 4230, Australia. *Postal Address PO Box 3184, Robina Town Centre, Queensland, 4230, Australia. Tel: +61 (07) 5562 1174. EMail: sales@anythingamiga.com http://www.anythingamiga.com*

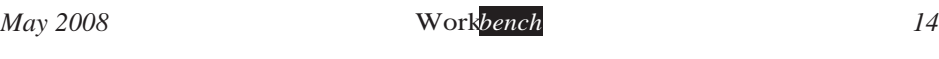

# *AmigaDealers:*

# *CompRepair Ptv. Ltd.*

36 Tarella Drive Keilor Downs, 3038 Phone: (03) 9364 3849 *Phone: (03) 9364 3849*  http://www.computamagic.com/index.html *http://www.computamagic.com/index.html sales@computamagic.com*

# *MVB Computer Supplies Pty.*

508 Dorset Road, Croydon, 3136 Phone: (03) 9725 6255 *Phone: (03) 9725 6255* gordon@ozramp.net.au *gordon@ozramp.net.au*

## $MC-1$

7 Boyle Crt. Sunshine 3020 Phone: 03 9352 5544 Web: http://connect.to/amiga *Web: http://connect.to/amiga Email: MC1@pobox.com*

# *Queensland*

*Anything Amiga* **Robina Town Centre, 4230** *Robina Town Centre, 4230* Phone: (07) 5562 1174 Web: http://www.anythingamiga.com *Web: http://www.anythingamiga.com Email: sales@anythingamiga.com*

*Don Quixote Software PO BOX 786, Toowoomba, 4350 Phone: (076) 391 578*

# *Keyboard Electronics,*

*(Ralph 5/15 Pinter Drive) Unit 5/15 Pinter Drive, Southport, Q'land 4215, Phone (07) 5591 6188.*

# New South Wales &

# *Canberra*

**Amiga Genius Phil Eastham** *Mobile: 0414 853 849* 

*Desktop Utilities Phone: (06)* 239 6658 *Phone: (06) 239 6658*

# Western Australia

## **Amiga Innovations**

**Dwayne Osborne** PO Box 114 Osbourne Park W.A., 6917 *<u>Attn://surf.to/amigainovations</u>*</u> sales@amigainovations.com Phone (08) 9349 0889 *Phone (08) 9349 0889*

# **South Australia**

### **G-Soft Computers Pty. Ltd.** Shop 4/2 Anderson Wlk, Smithfield, 5114 Phone: (08) 8284-1266

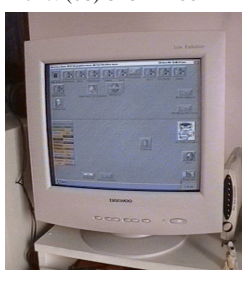

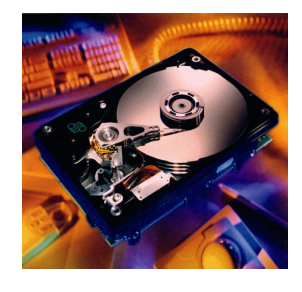

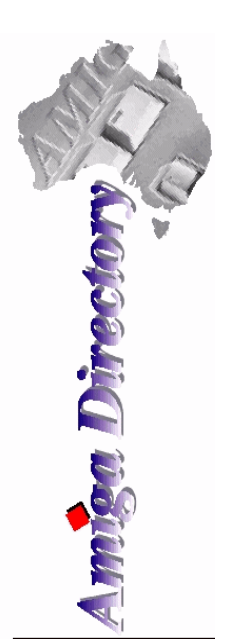

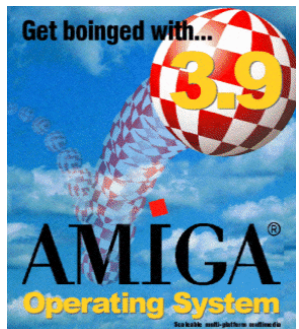

*See your local*  harddrives. mice, monitors, OS *upgrades, roms,* software and *software and* 

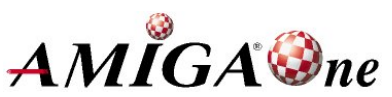

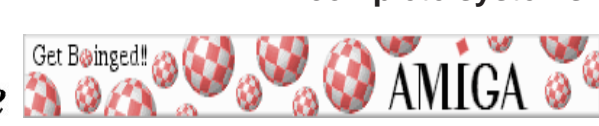

*May 2008 Workbench 15*

## **AUG** Contact Information

*About the Group* 

**Treasurer 3547 9974 8503** *Michael Green* 9547 9974 *mfg@mfgreen.net Article Contributor Damien Stewart* 9435 7836 dmaen@lizzy.com.au **EXAMPLE Model Communish Michael Green** 9547 9974 *mfg@mfgreen.net* **Commitee Member** *Richard Hollonds* 

**Coordinator** Damien Stewart

*Coordinator Damien Stewart 9435 7836 dmaen@lizzy.com.au* **Treasurer** *Coordinate Michael Mayracic* 9783 8503 *leon***71@optusnet.com.au Membership Barry** Woodfield **9917 2967 elbazw@yahoo.com.au Newsletter Editor Barry Woodfield** 0448 915 182 elbazw@yahoo.com.au **Newsletter Assistant** Colin Roberts 9889 1819 colroberts @bigpond.com *Areeting Room Open* Michael Mavracic 9783 8503 leon71@optusnet.com.au **Email List Moderator Tony Mulvihill** 0415161 271 tonym@sentinal.dyndns.org **Disk/Book Librarian** Colin Roberts 9889 1819 colroberts@bigpond.com

The Amiga Users Group Inc. is a non-profit AUG has a collection of Amiga books, magazing association of people interested in the Amiga family of computers and related topics. We do not support or condone software piracy. To contact us http://www.aug.org.au

### *contact us http://www.aug.org.au*

The AUG Inc. membership year runs from *<u>The Augustan If you are initially</u> <i>in* 

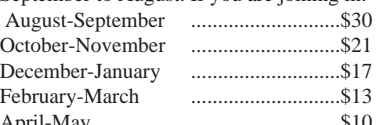

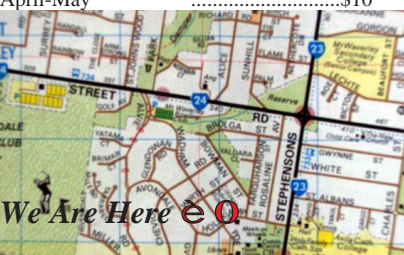

programs. Members can borrow for a period of one month. The library is available at most meetings.

### *month. The library is available at most meetings.*

The vast array of internet providers can make choosing a provider for yourself a difficult task. The AUG can help with advice and a helping hand with setting up your own *internet* access.

### *Members Mailing List*

The AUG moderates a members mail list at Yahoo *The AUG moderates a members mail list at Yahoo Groups. Help, advice or anything Amiga related can be* 

http://yahoogroups.com/group/Amiga\_Users\_Group\_Vic

## **The Dead Letter Department**

*The Dead Letter Department The AUG's BBS run by Craig Hutchison has access to all the latest AmiNet files as well as other goodies. Phone: (03) 9571 7194* 

## *Meetings*

The Amiga Users Group meets at the Wadham House Craft & Hobby Centre, 52 Wadham Parade, Mount Waverley (see map) on the 3rd Sunday of each month from 2:00pm to 6:00pm. There is ample parking at the *from Fee: \$2.00. This is to cover some of the rental rear. Fee: \$2.00. This is to cover some of the rental* 

**Mail to: Amiga User Group PO Box 2097 Seaford Vic 3198** *Momhorshin Form* 

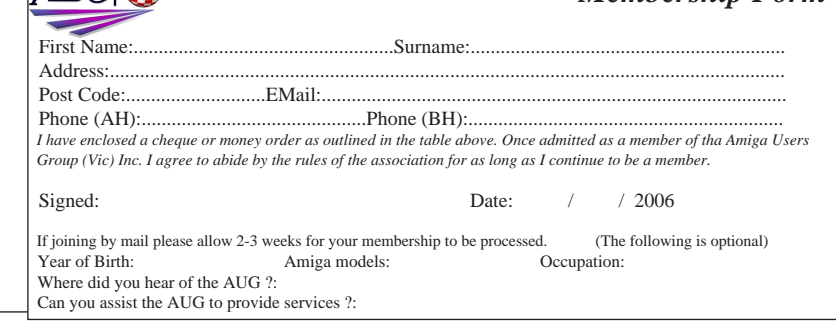

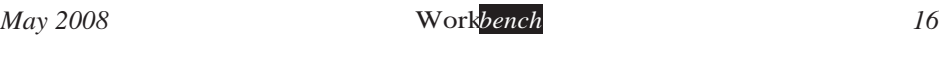